## Example of a timetable Bachelor-Course Communicationdesign / page  $1$   $\hspace{1.5cm}$  1

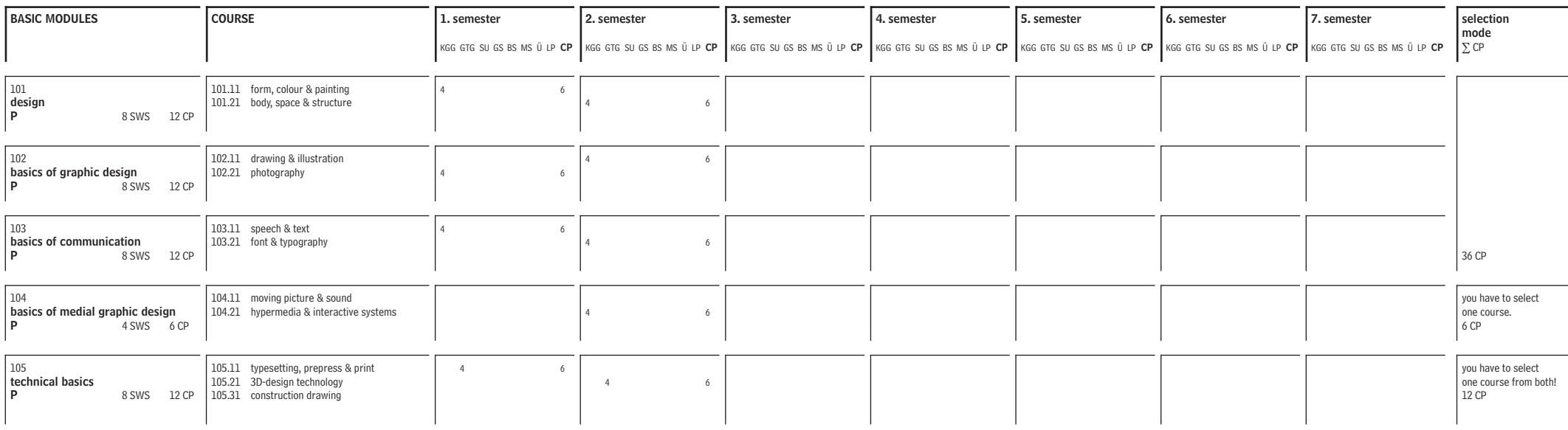

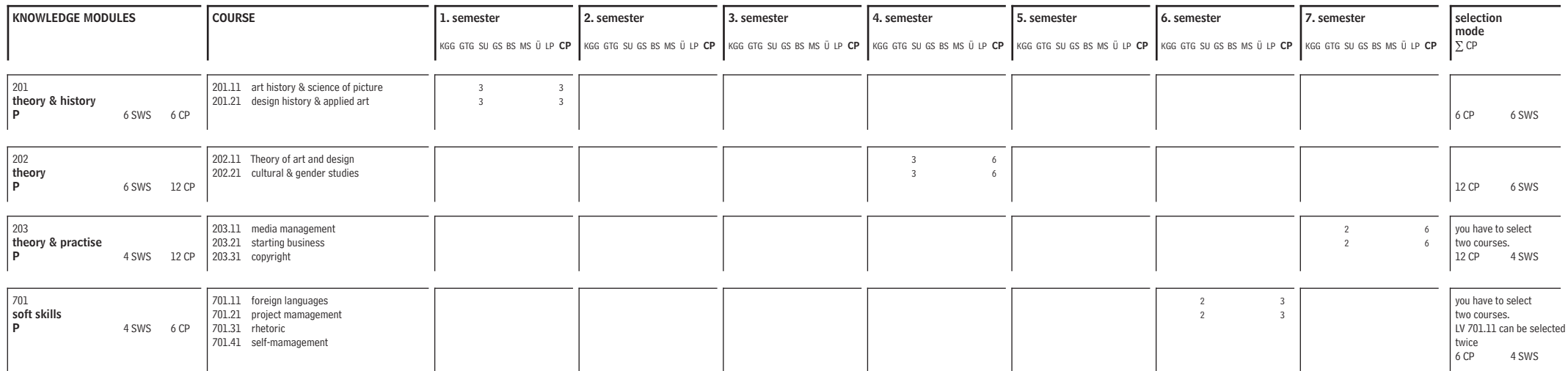

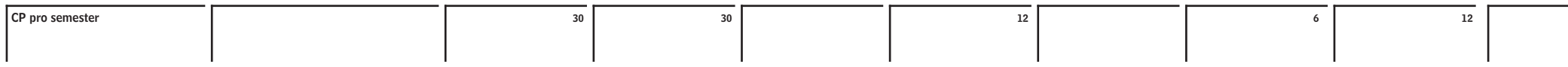

## Example of a timetable Bachelor-Course Communicationdesign / page 2 2

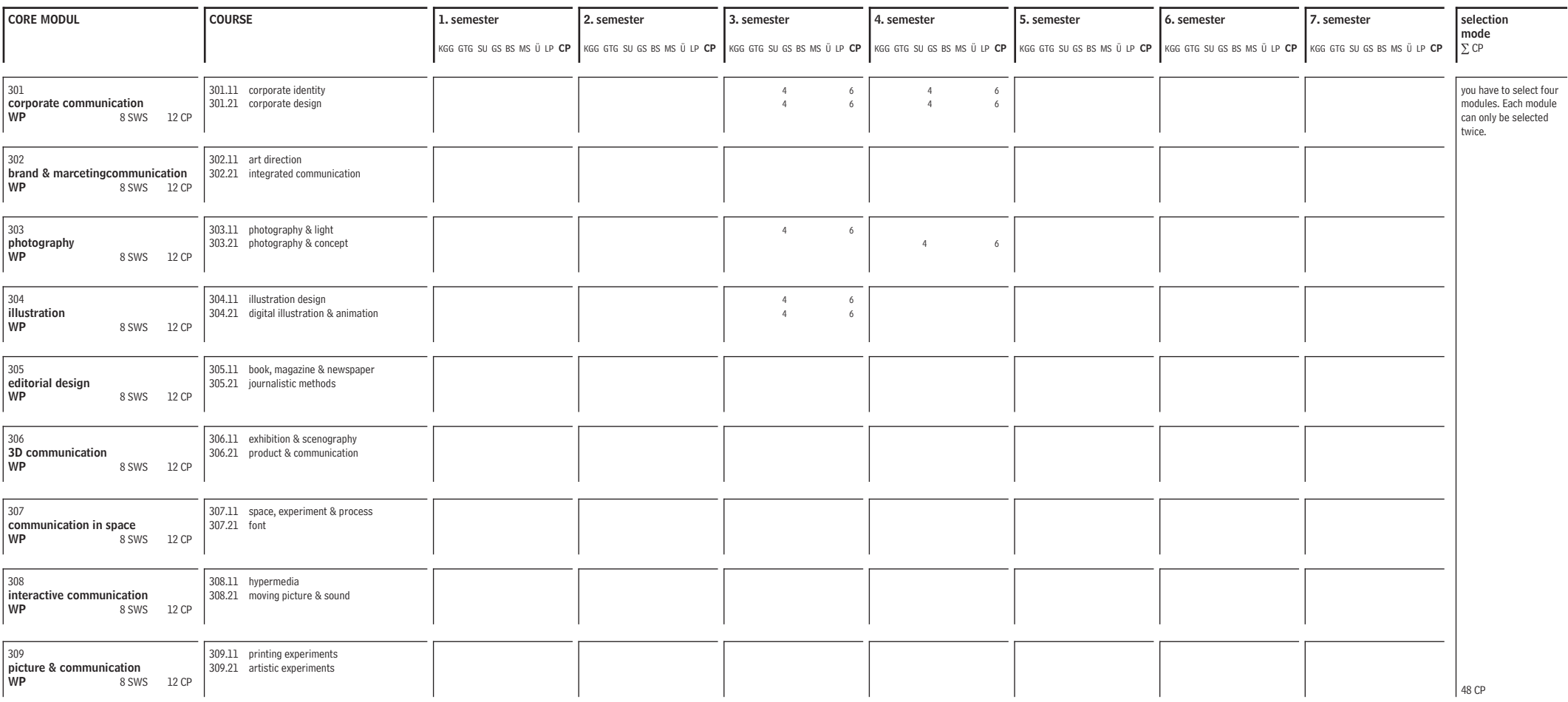

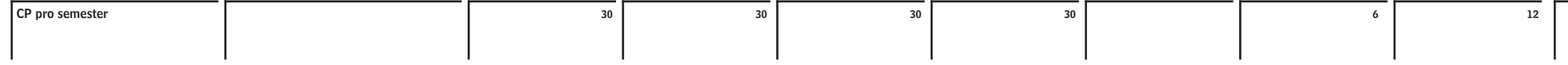

## Example of a timetable Bachelor-Course Communicationdesign / page 3 3

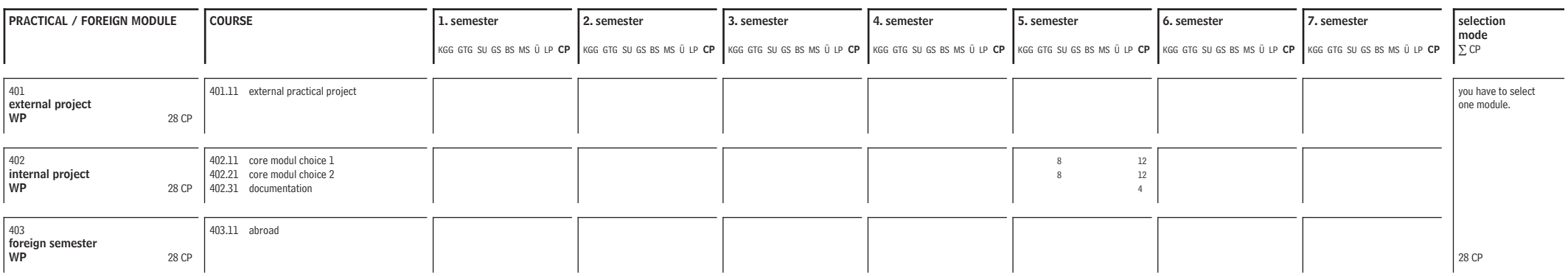

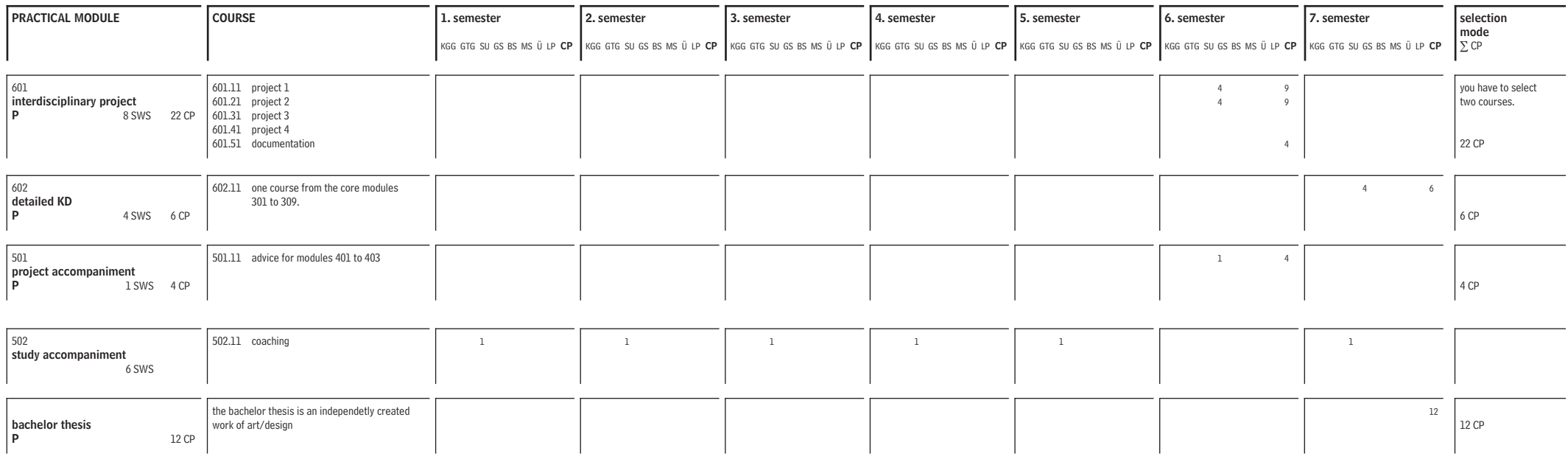

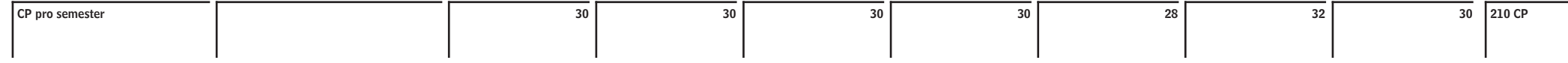

## Example of a timetable Bachelor-Course Applied Art and Design / page 1 4

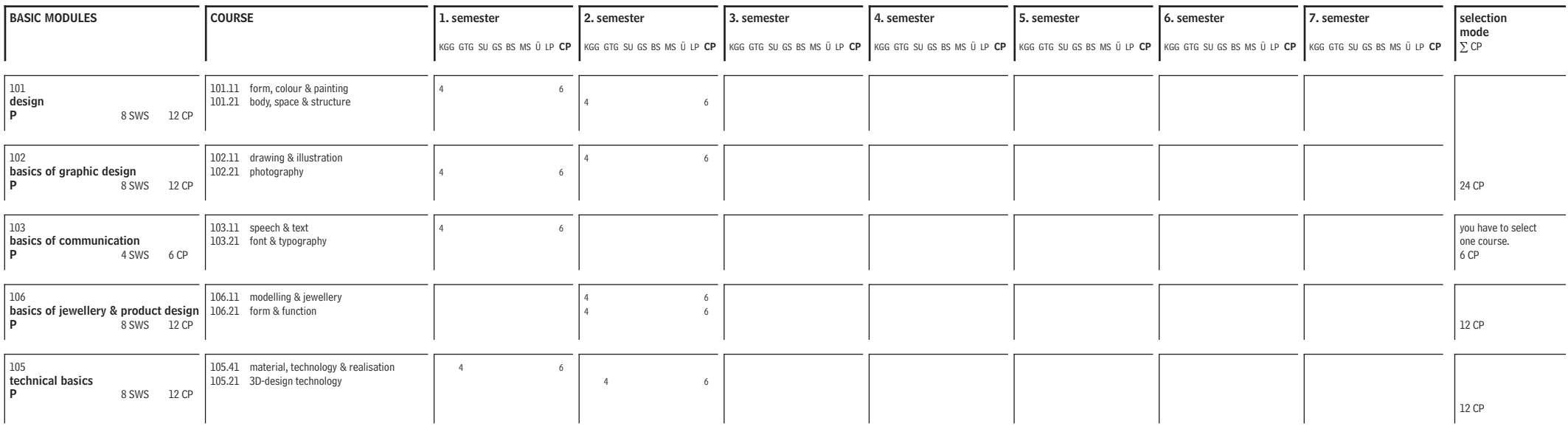

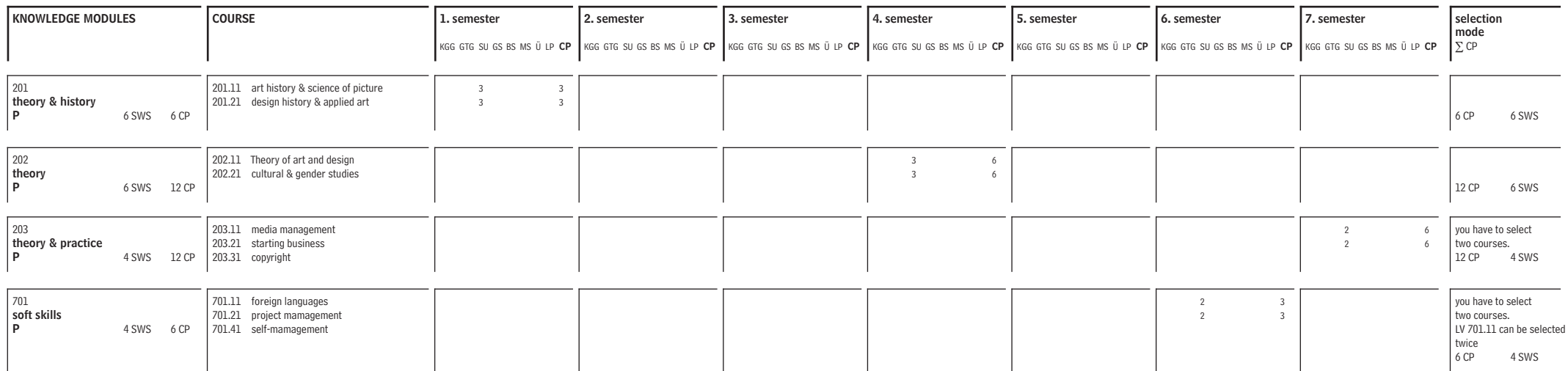

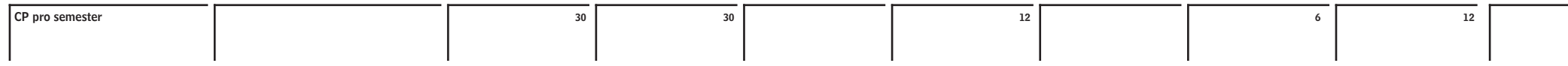

# Example of a timetable Bachelor-Course Applied Art and Design / page 2 5

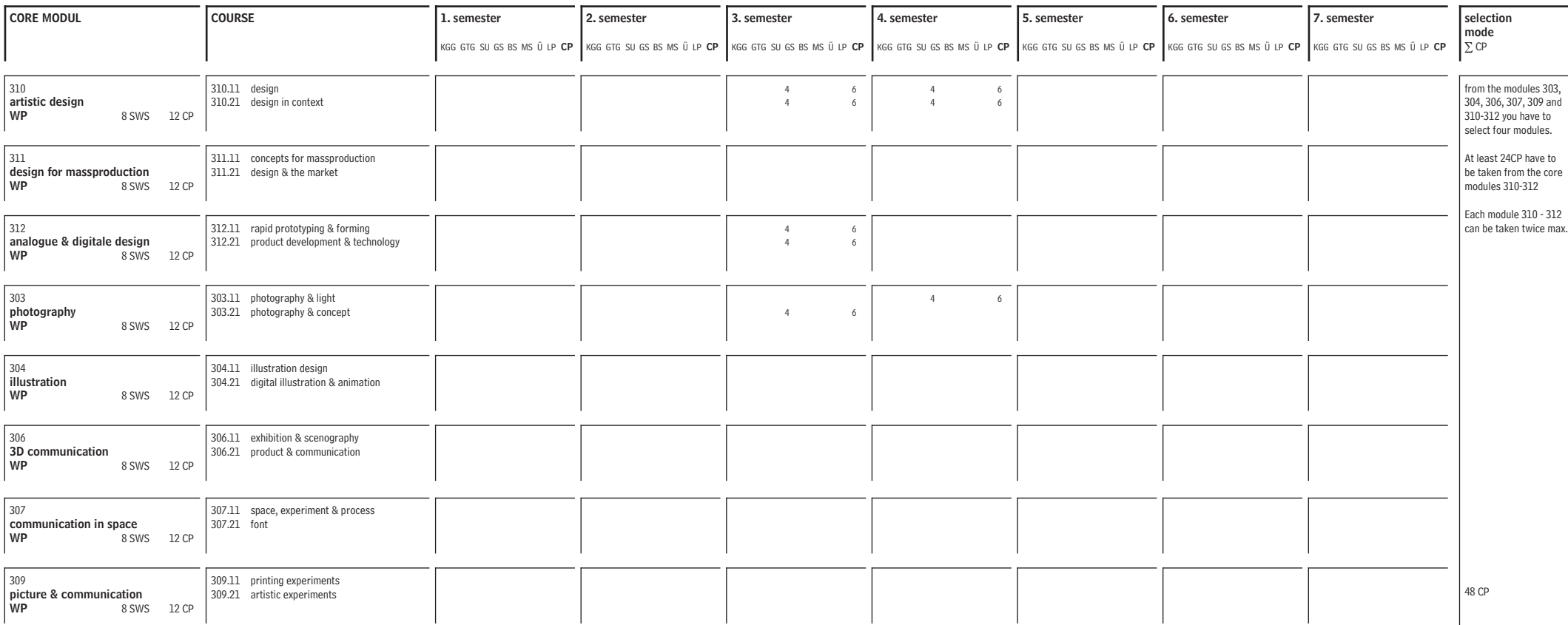

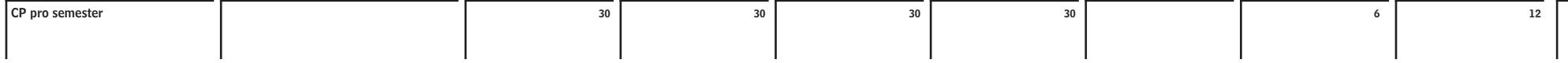

## Example of a timetable Bachelor-Course Applied Art and Design / page 3 6

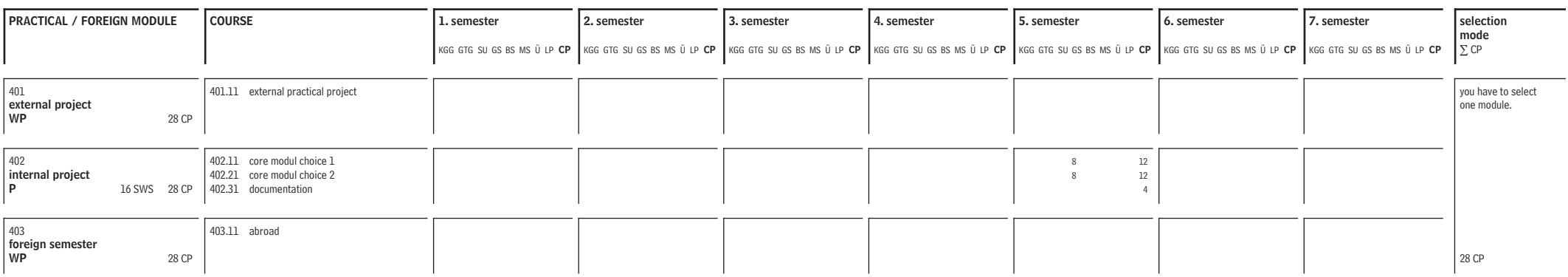

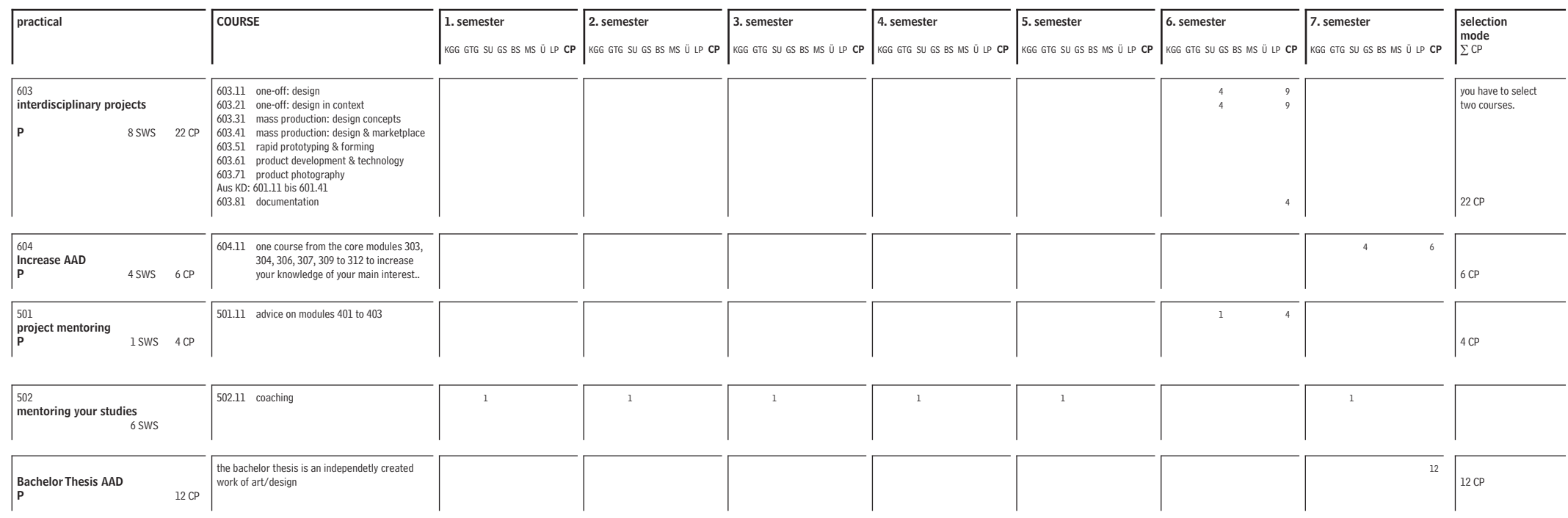

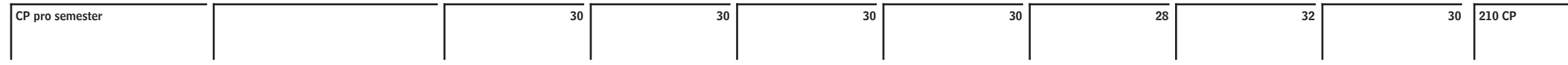

# Example of a timetable Bachelor-Course Retail Design / page 1 7

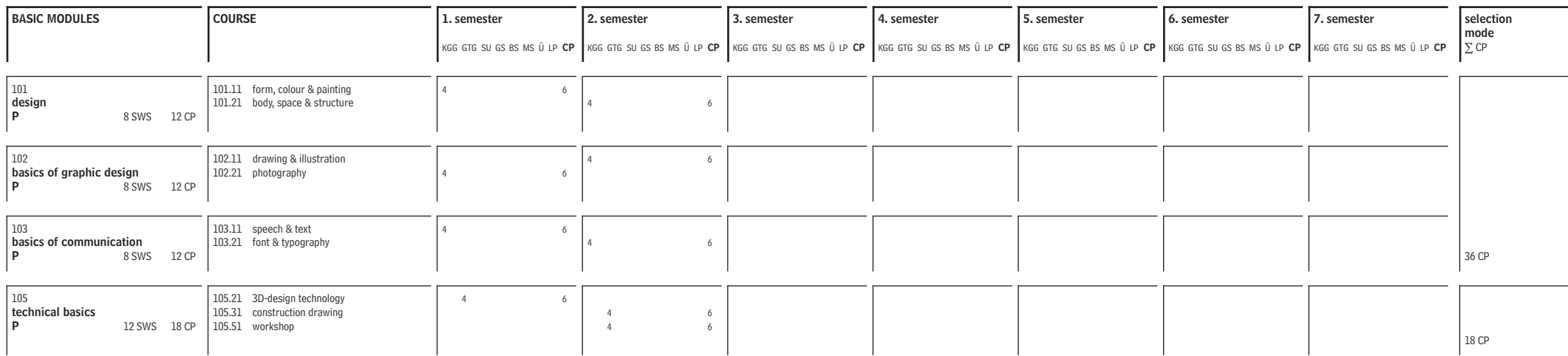

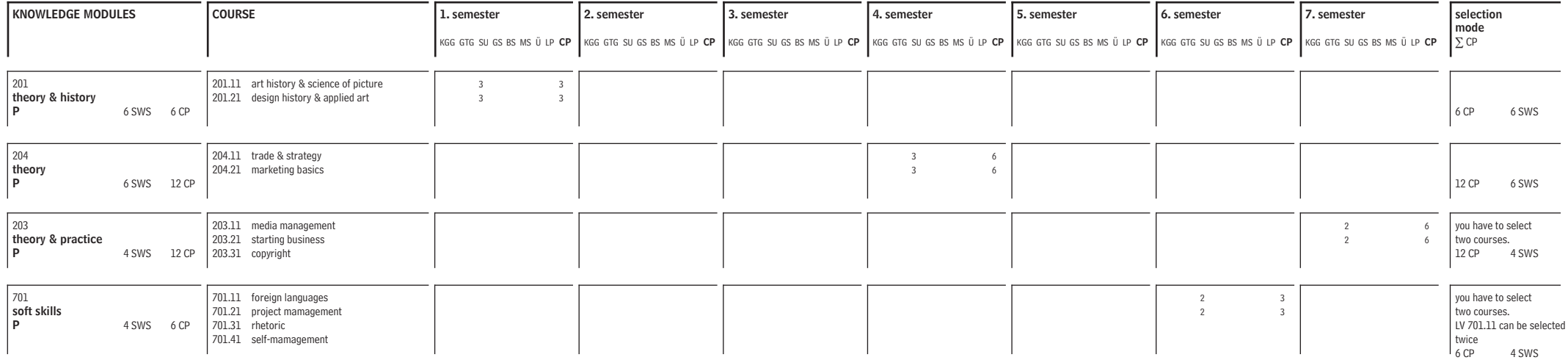

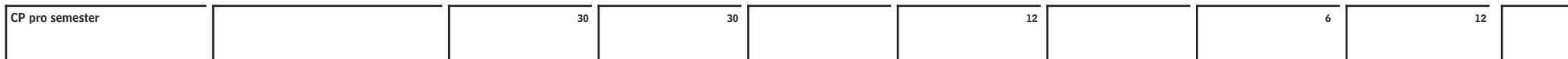

# Example of a timetable Bachelor-Course Retail Design / page 2 8

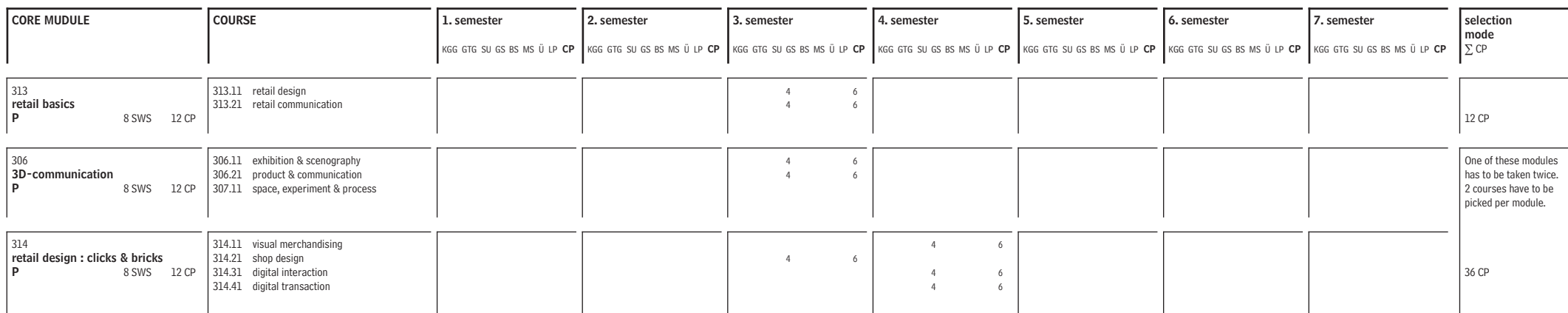

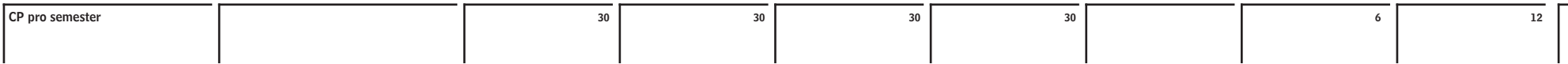

# Example of a timetable Bachelor-Course Retail Design / page 3 9

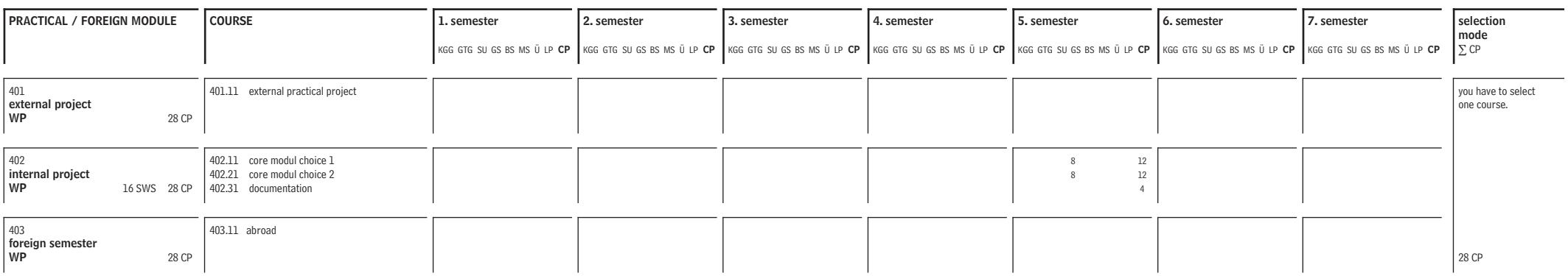

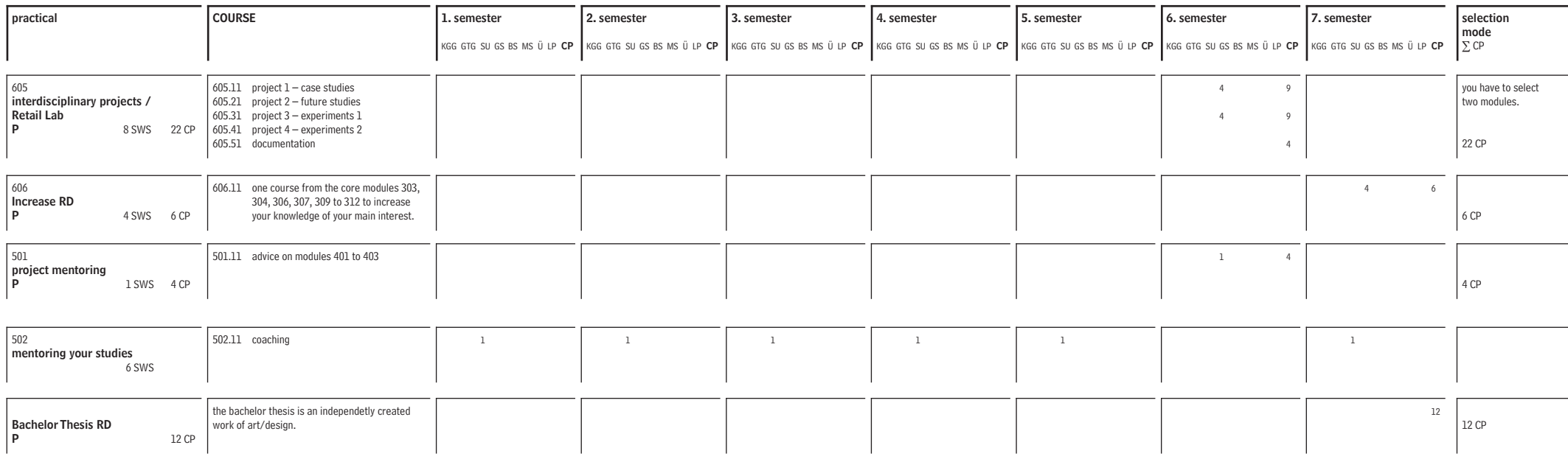

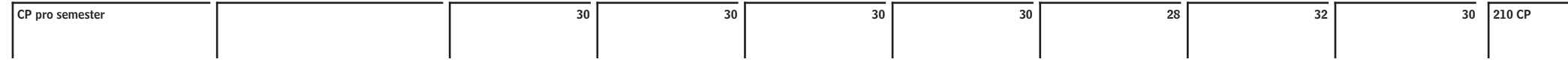

## Example of a timetable Master-Courses Communicationsdesign 10

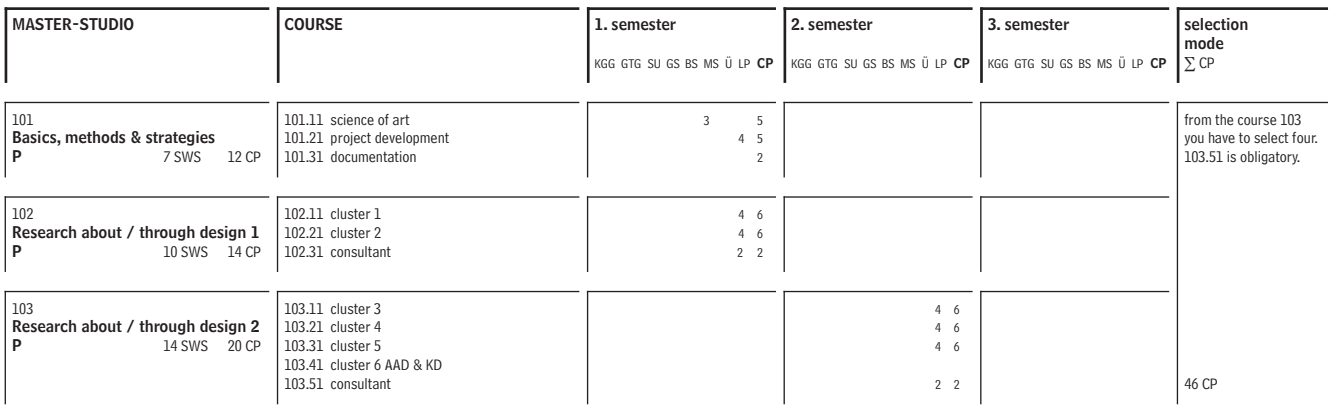

#### KNOWLEDGE MODULES

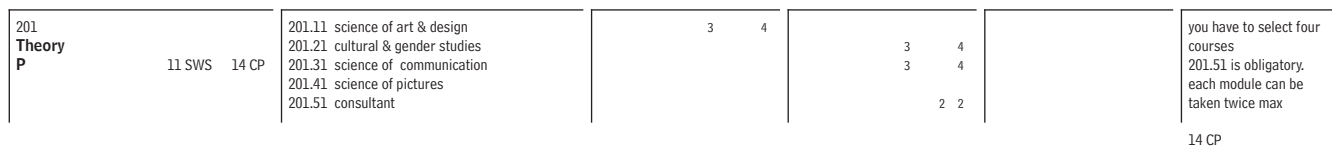

### MASTER-PRAXIS & -THESIS

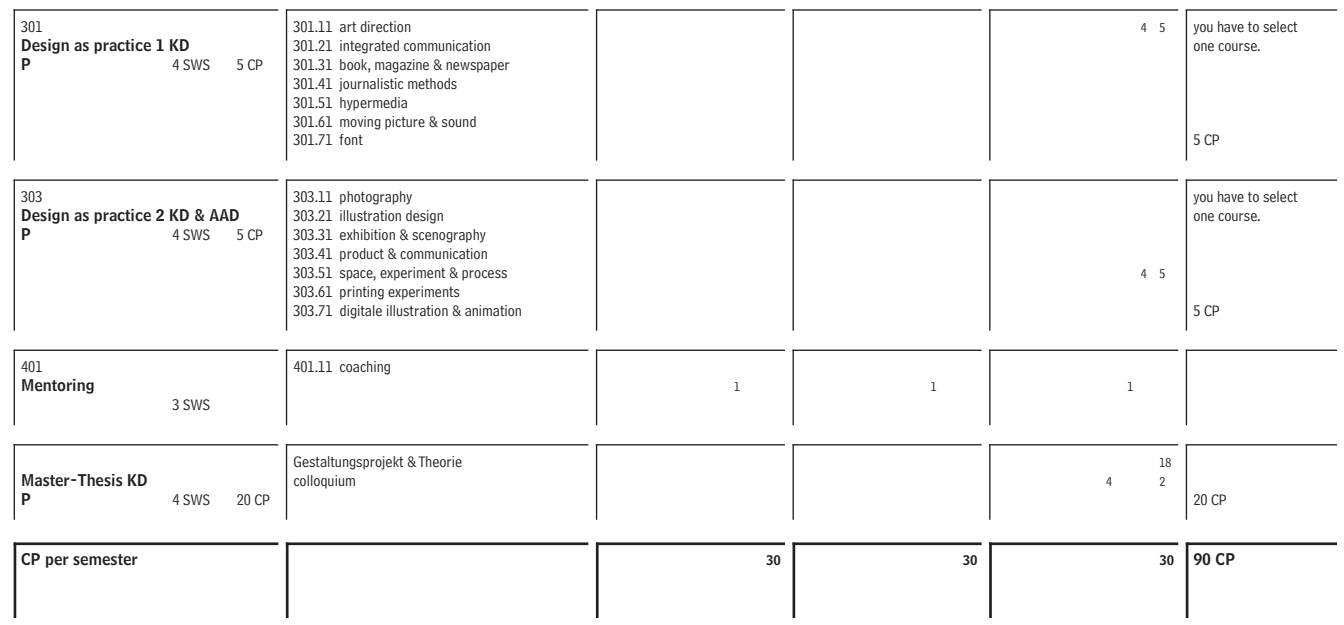

# Example of a timetable Master-Courses Applied Art and Design 11 and 12 and 2012 11 and 2012 11 and 2012 11 and 2012 11 and 2012 11 and 201

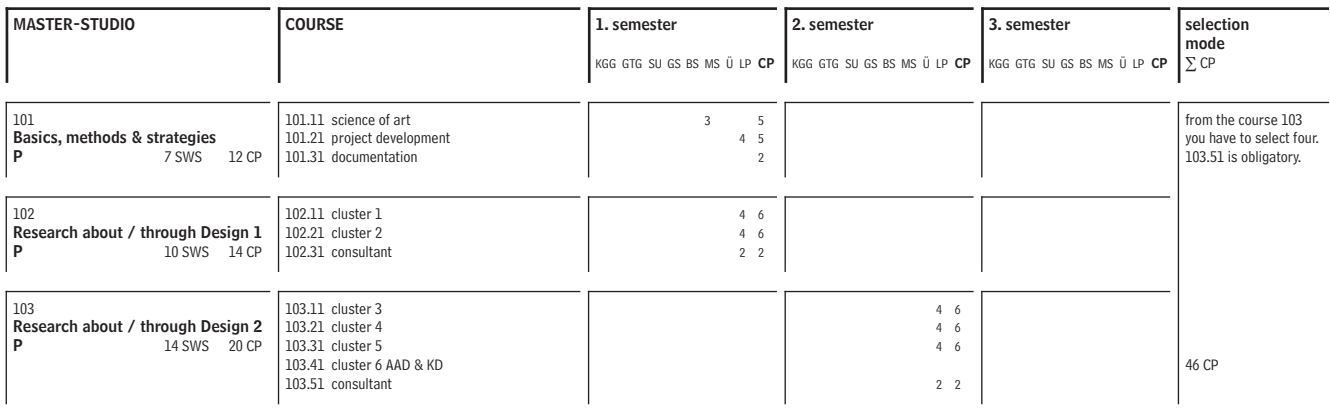

### KNOWLEDGE MODULES

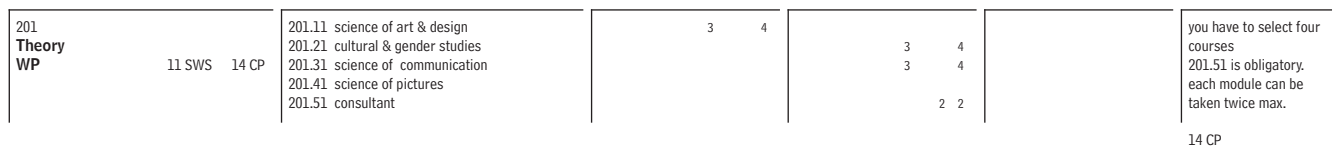

### MASTER-PRAXIS & -THESIS

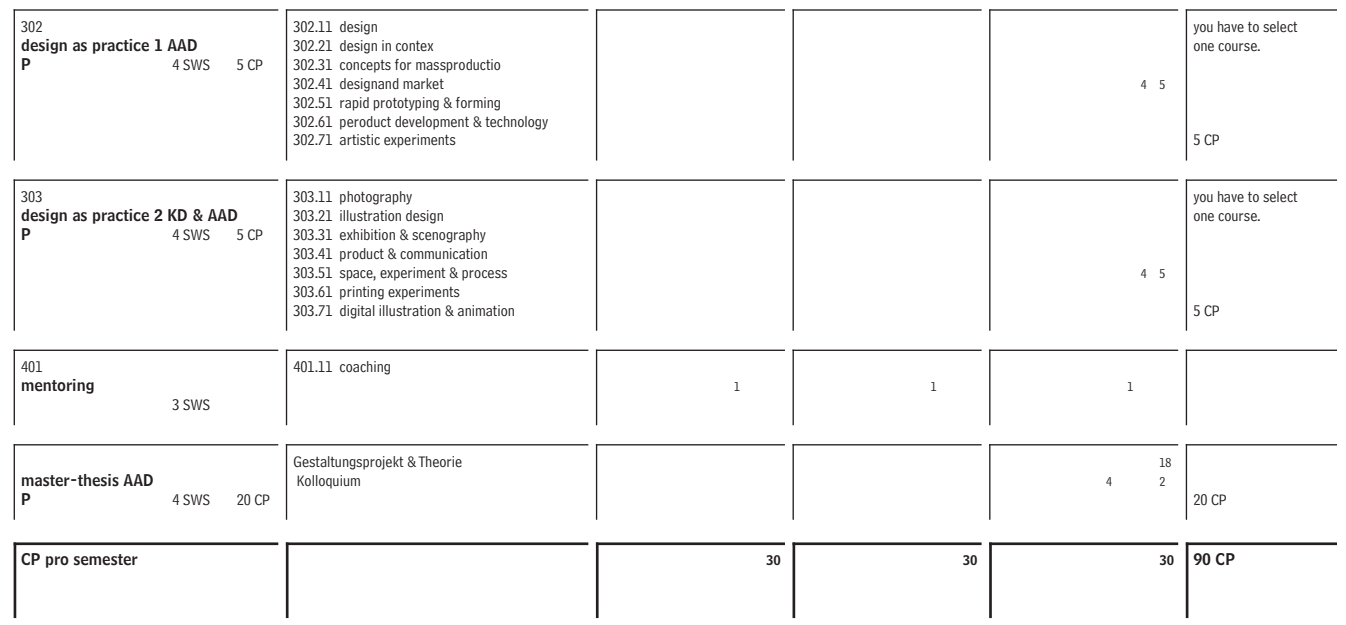